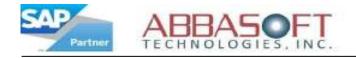

### **Promotional Products Supplier Packet**

A Better Business Approach

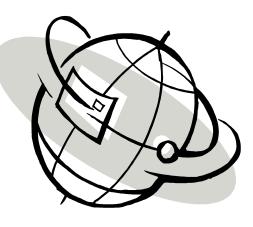

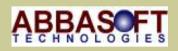

ABBASOFT TECHNOLOGIES 23161 Mill Creek Drive #360 Laguna Hills, CA 92653 Phone: 949.830.5113 Fax: 949.830.1304 E-mail: sales@abbasoft.com **Revision: 1.0** 

Date: 11/26/12

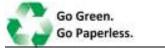

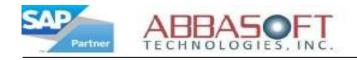

#### **Promotional Products Supplier Packet**

Included in this packet is:

About Abbasoft – Company Profile – (Pages 1 & 2) Overview of SAP Business One Add-ons – (Pages 1 & 2) Solutions for Suppliers – (Pages 1 & 2) Clothing Manufacturing Credit Card Interface – (Pages 1 & 2) Design Specification Manager Location Movement MIP Pipeline – (Pages 1 & 2) Pricer – (Pages 1 & 2) Request For Quote (RFQ) Return Material Authorization (RMA) – (Pages 1 & 2) Warehouse Management WorkFlow

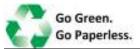

ABBASOFT Technologies 23161 Mill Creek Drive, Suite 360 Laguna Hills, CA 92653

> Phone: 949.830.5113 Facsimile: 949.830.1304 <u>www.abbasoft.com</u> email: jab@abbasoft.com

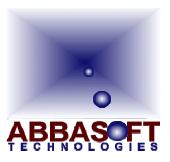

#### ABOUT ABBASOFT

#### **Company Profile**

Abbasoft Technologies has been a provider of business solutions for small-to-medium businesses for over 24 years. Prior to their partnership with SAP, Abbasoft Technologies had an extensive inventory of their own business solutions. The company established itself early on as an innovator by building the PARTNER ERP product in EZ, a next generation suite of programming tools, making Abbasoft Technologies a leader in terms of system design and flexibility. Abbasoft was also the leader in using Micro computing technology to replace the more costly Mini computer technology. Using Micro computer technology allowed many of the smaller businesses to take advantage of a real ERP solution.

In 2004, Abbasoft Technologies became a partner of SAP and extended the Business One solution to the Promotional Products Industry. They chose this market because of their extensive experience in the industry.

Now focused on selling SAP Business One, Abbasoft Technologies has concentrated their efforts on building the largest inventory of extensions specifically designed for the Promotional Products Industry. By combining the intuitive and comprehensive Business One solution by SAP with the specialization and industry expertise provided by Abbasoft Technologies, Abbasoft Technologies has built a business solution that is ideal for growing companies that want to make every part of their business as efficient and effective as possible. Abbasoft Technologies offers a customized approach to their services that's based on a customer's specific needs – combining in-depth industry knowledge with a longstanding commitment to growing companies.

Abbasoft Technologies offers system consulting services, programming and development, specification design, and technical support through their offices located in California, Ohio, and Florida.

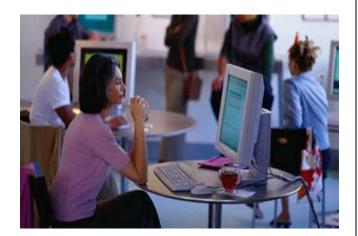

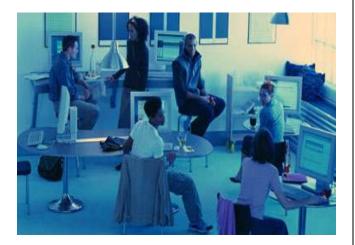

#### **Product Development**

ABBASOFT Technologies revolutionized manufacturing and distribution software by releasing the only Internet Based system which included a fully integrated ERP & E-Commerce solution. Released in 1997 with modules including Order Entry, Order Configurator, Vendor Purchasing, Job Costing, Capacity Planning Work Flow and Marketing at a price affordable to small-to-medium size businesses. ABBASOFT Technologies has created an array of extension products that go beyond the Promotional Products Industry and take them back into the Job Shop Manufacturing world with the SAP Business One product.

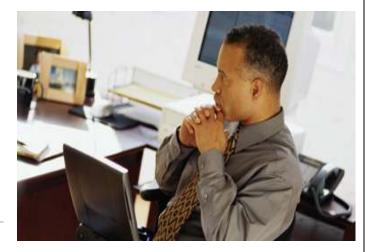

#### **Mission Statement**

We constantly strive to satisfy our customers' needs by providing a complete solution that is supported by a highlyknowledgeable staff. The customer is our first priority at all times. We strive to meet these commitments by providing our staff with on-going education, training, and a strong emphasis on customer satisfaction. We will always endeavor to be at the forefront of new technology as an industry leader.

#### **Quality Statement**

Quality is never an accident; it is the result of high intention, sincere effort, intelligent direction and skillful execution; it represents the wise choice of many alternatives.

#### Support

- System Consulting Services
- Programming and Development
- Specification Design
- Technical Support

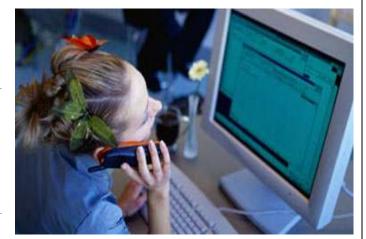

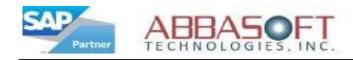

### **Overview**

**Paper-based processing is a thing of the past** when using SAP Business One with Abbasoft Extensions. Put an end to losing orders and out of file conditions which interfere with getting the job done. Designed specifically for the Promotional Products Industry and built on SAP Business One, this integrated and affordable business management solution can help streamline your project workflow and improve productivity whether you are a Supplier or Distributor.

#### **Extensions for SAP Business One**

Below are the available SAP and Abbasoft Software Extensions which can be purchased separately or bundled with SAP Business One. Unlike our competitors, our extensions seamlessly integrate with SAP Business One. Customize and tailor your SAP program by adding extensions that best fit your company's needs.

| Extension                       | Overview                                                                                                    |  |  |  |  |  |  |
|---------------------------------|----------------------------------------------------------------------------------------------------|--|--|--|--|--|--|
| Advanced Inventory              | Improves flexibility by allowing you to change a kit in order entry including substituting different parts. Component allocation is immediate. |  |  |  |  |  |  |
| Alert MRP                       | Allows for immediate messages when you need to make buys or production builds, reducing lead times and inventory errors.                       |  |  |  |  |  |  |
| Clothing Manufacturing          | Allows clothing production by style and color, grouping all sizes into one production order.                                                   |  |  |  |  |  |  |
| Credit Card Interface           | Allows you to authorize payment and hit credit card at invoicing.                                                                              |  |  |  |  |  |  |
| Design Specification<br>Manager | Maintains decoration information specific to the customer's decoration                                                                         |  |  |  |  |  |  |
| Importer                        | Imports items into SAP Business One from multiple suppliers.                                                                                   |  |  |  |  |  |  |
| Intelliprint                    | Automatically makes decisions on what to do with the parts received into stock, reducing labor and increasing through put time.                |  |  |  |  |  |  |
| Location Movement               | Allows for the simple movement and management of an item and their location in the workflow by barcode scan.                                   |  |  |  |  |  |  |
| MIP                             | Reduces labor by linking together multiple manual functions.                                                                                   |  |  |  |  |  |  |
| Pipeline                        | Connects SAP Business One to your website or any other external point which require real-<br>time data communication.                          |  |  |  |  |  |  |
| PO Movement                     | Allows Suppliers to easily track materials in transit as well as in receiving inspection.                                                      |  |  |  |  |  |  |
| Pricer                          | Expands SAP by allowing you to customize pricing based on Order Type, Quantity Breaks,<br>Customer Type, Part Type or Promo Special.           |  |  |  |  |  |  |
| Project Profitability Recap     | Allows companies to evaluate project profitability as a byproduct of day to day processing.                                                    |  |  |  |  |  |  |

(continued on next page)

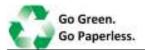

**Overview** 

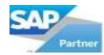

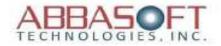

| Extension               | Overview                                                                                                    |
|-------------------------|----------------------------------------------------------------------------------------------------|
| Quality                 | Allows for the input of quality control information for incoming shipments.                                                                                                  |
| Request For Quote (RFQ) | Allows for the electronic interface to multiple Suppliers or factories for sending and receiving quote information.                                                          |
| Return Material         | Stores customer information and current status, improving visibility and efficiency for better                                                                               |
| Authorization (RMA)     | management of returned orders.                                                                                                    |
| Secure                  | Provides advanced security at the field level with detailed user tracking and performance monitoring.                                                                        |
| Sourcing Processor      | Allows for the organization and tracking of Supplier or factory information including multiple quantity breaks, pricing as well as flat charges.                             |
| Warehouse Management    | Manage your warehouse movements, adjustments, and more using web enabled wireless guns.<br>You can also do receipts, bin adjustment, picking and view your part bin inquiry. |
| Work Flow               | Provides detailed tracking of sales orders. Can vary by order type and production location, and also allows for up-to-date order status on your website for your customers.  |
| Zoom                    | Improves navigation and adds additional functionality to SAP's already powerful toolkit.                                                                                     |

#### **Extensions for E-Commerce**

Below are the available SAP E-Commerce Extensions. Enhance the capabilities of your online store by using the extension that best fit your needs.

| Extension                    | Overview                                                                                                    |  |  |  |  |  |  |
|------------------------------|----------------------------------------------------------------------------------------------------|--|--|--|--|--|--|
| Advanced Coupon Logic        | Allows tracking of coupons by company based on 'Buy one, get discount on second product'<br>as well as shipping discount percentage to include free shipping. |  |  |  |  |  |  |
| Advanced Image Display       | Displays active color swatches and thumbnails with image rollovers.                                                                                           |  |  |  |  |  |  |
| Advanced Sales Logic         | Improves sales processing to include tax codes, sales package labels, shipping charges, sales commission reports, and custom attachment inserts.              |  |  |  |  |  |  |
| Advanced Sync                | Allows you to upload and download User-Defined Fields and additional user tables between SAP Business One and E-Commerce.                                     |  |  |  |  |  |  |
| Customer Specific<br>Catalog | Under the same URL based on logon, you can assign a logon specific catalog which limits product availability by color and/or size.                            |  |  |  |  |  |  |
| E-Design Specification       | Maintains decoration information specific to the customer's decoration.                                                                                       |  |  |  |  |  |  |
| E-Pricer                     | Customize pricing in SAP Business One based on Order Type, Quantity Breaks, Customer Type, Part Type and Promo Specials.                                      |  |  |  |  |  |  |
| Gift Card Logic              | Allows for the tracking of Gift Cards and Gift Certificates, handles bulk amount purchases, and limits to one-time use.                                       |  |  |  |  |  |  |
| Work Flow Status             | Allows customers to view their current order status online which also provides a link to view shipping information if the product has been shipped.           |  |  |  |  |  |  |

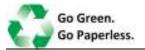

**Overview** 

ABBASOFT Solutions for SUPPLIERS

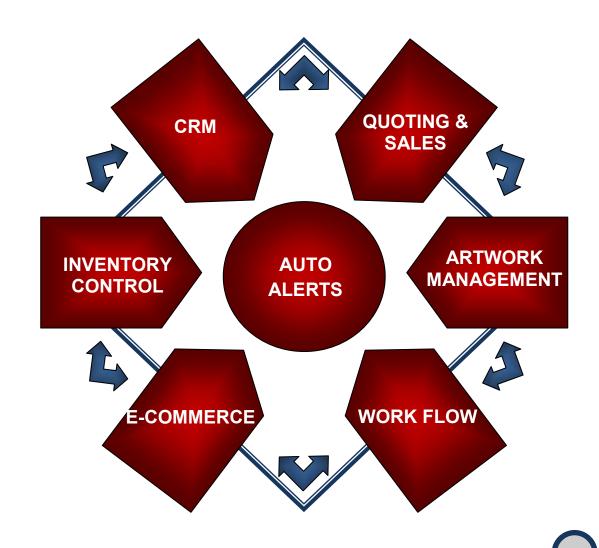

Partne

ABBASOFT solutions for Suppliers, provide comprehensive systems for Promotional Products companies. Built on SAP Business One, ABBASOFT solutions are integrated, affordable business management solutions that can help streamline your project work flow and improve your productivity. ABBASOFT solutions support all of your critical business functions in a nearpaperless environment allowing you to stay on top of your business while growing your profitability. The Work Flow extension can provide detailed tracking of sales orders every step of the way. Work Flow can vary by order type and production location and allows for up-to-date order status on your website for your Distributors.

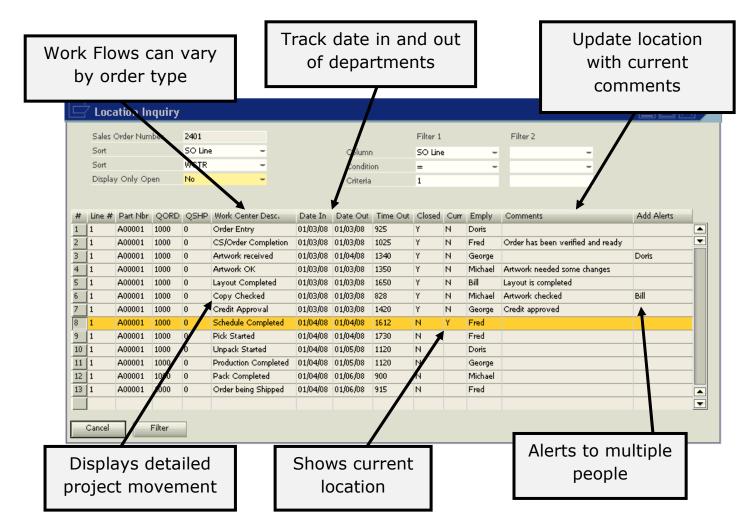

- Insert and track re-work steps.
- Provide automatic alerts for jobs that stay too long in a department.
- Report work load by department by employee.
- Credit logic can stop Work Flow at critical departments, but allows preproduction work to continue.

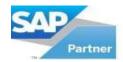

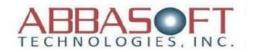

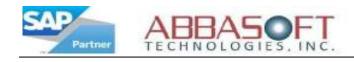

# **Clothing Manufacturing**

Most clothing manufacturers create part numbers for their products that represent style, color and size. For example, if a product has the following part number 3410-BRN-SML, '3410' represents its Style Number, 'BRN' represents its color (Brown), and 'SML' represents its size (Small).

The Clothing Manufacturing extension streamlines your production process by allowing you to group production based on style and color. SAP's Material Requirements Planning (MRP) creates work orders for each style, color, and size. The Clothing Manufacturing extension enhances this function by creating a master work order which combines all style and color production work orders into one.

The illustrations below describe how the Clothing Manufacturing extension can improve your production efficiency.

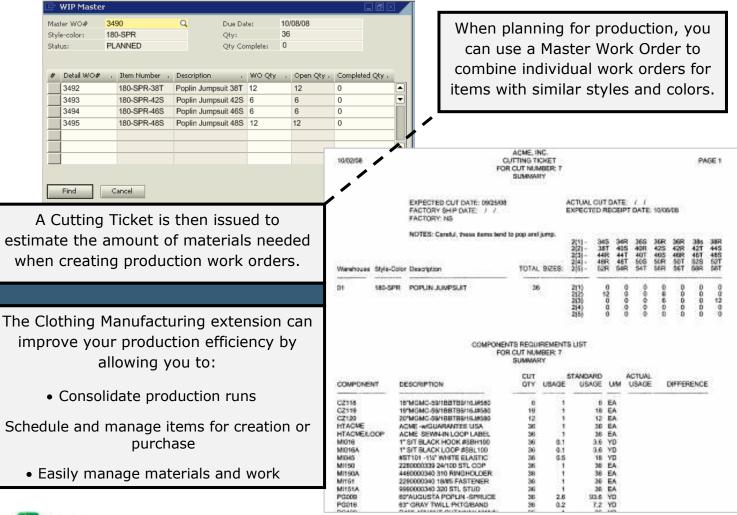

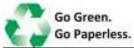

#### **Clothing Manufacturing**

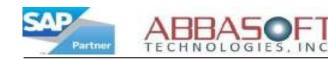

# **Credit Card Interface**

The Credit Card Interface extension allows you to authorize payments, process credit cards at invoicing, and track completed transactions.

The illustration below highlights some of the key features that can be used when processing a credit card transaction in SAP.

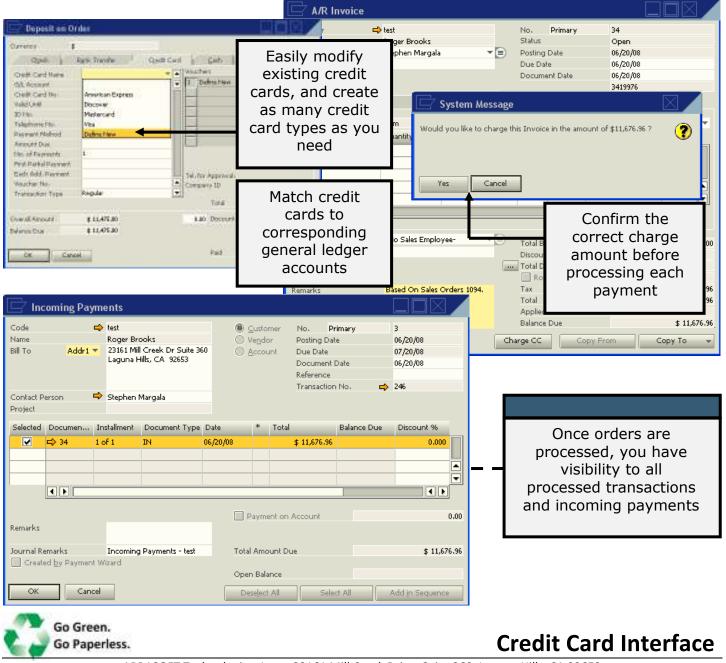

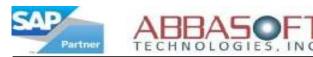

# **Credit Card Features**

During Sales Order Entry, you can get authorization or charge

the credit card

 $\succ$  On invoicing, you can charge the card without authorization or

you can use the existing authorization to charge

- Can use up to three credit cards for one invoice
- > Can refund credit card charges during credit memos
- > If you have the proper credit card data stored in the Business
  - Partner, the data will default into all appropriate spaces during

credit card process

> You can get authorization without the credit card bill to

address

- Interfaced to both PayPal and Authorize.net
- > You can have multiple authorizations per order

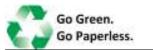

**Credit Card Interface** 

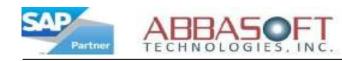

# **Design Specification Manager**

The Design Specification Manager extension improves the efficiency of SAP by maintaining decoration information specific to a customer's decoration. It focuses on fields that are tied to the design specification as opposed to standard field for every day parts and items.

The illustration below highlights some of the key features that can be used in handling various designs.

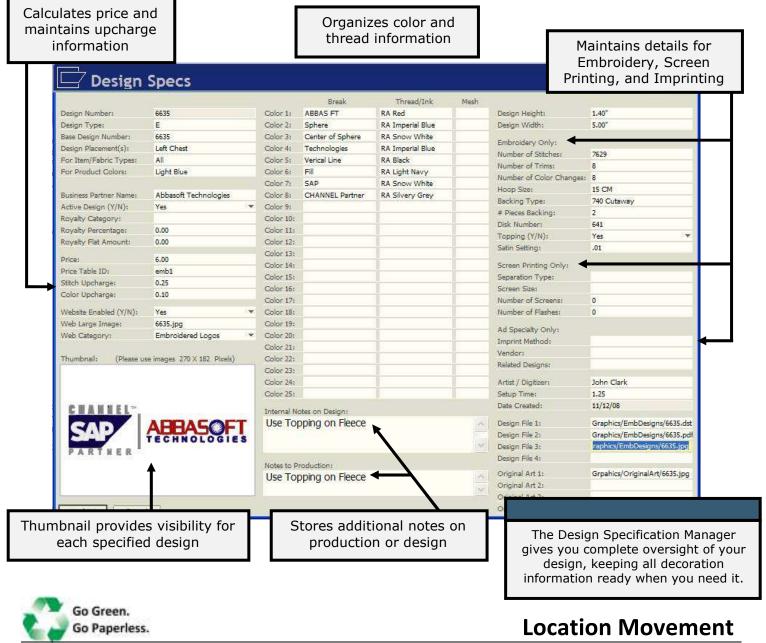

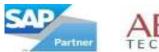

### ABBASOFT

# **Location Movement**

The Location Movement extension allows you to remotely update the status on your sales orders. You can easily process movements in your work flow and automatically update your sales order without having to be in front of your computer.

Below is an illustration of how the Work Flow Movement extension works.

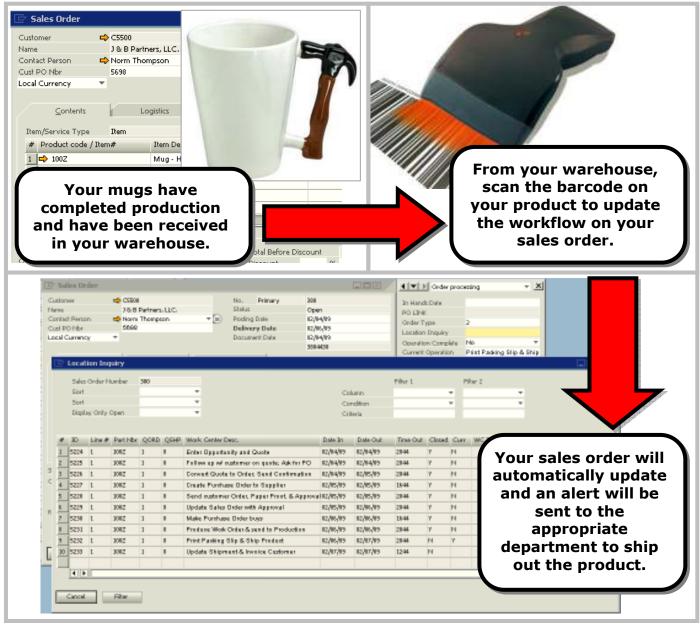

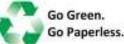

#### **Location Movement**

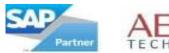

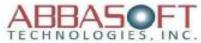

### MIP

MIP stands for Multi-Input Processor. The Multi-Input Processor (MIP) extension simplifies sales order management through the automation and integration of multiple sales functions.

The illustration below is just one example of how the MIP extension can be used.

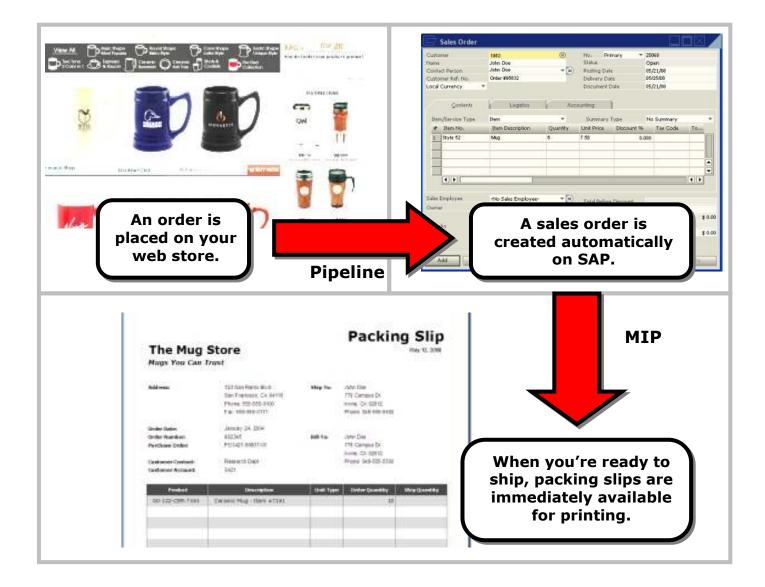

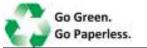

Pipeline

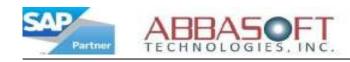

# Pipeline

The Pipeline extension connects SAP Business One to your website or any other external point which requires real-time data communication.

The illustration below is just one example of how the Pipeline extension can be used.

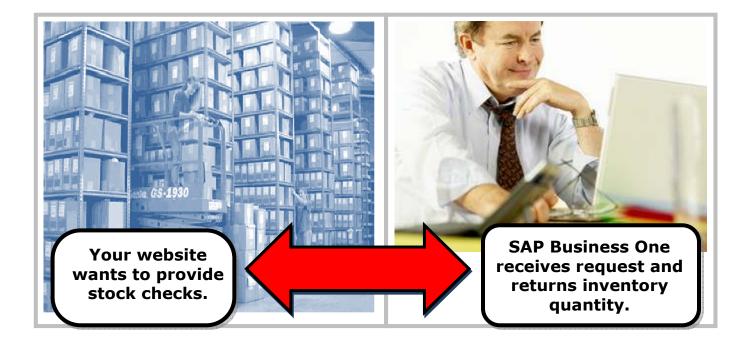

Although Pipeline can be used for different connectivity issues, the most common is connecting SAP Business One to customer's existing websites. Pipeline eliminates having to re-do your website and allows you to:

- Accept sales orders
- Handle quotes
- Provide order status
- Display available inventory
- Provide invoice information

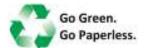

**Pipeline** 

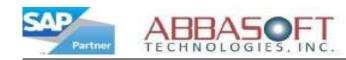

### **Pipeline Flow – Web Integration**

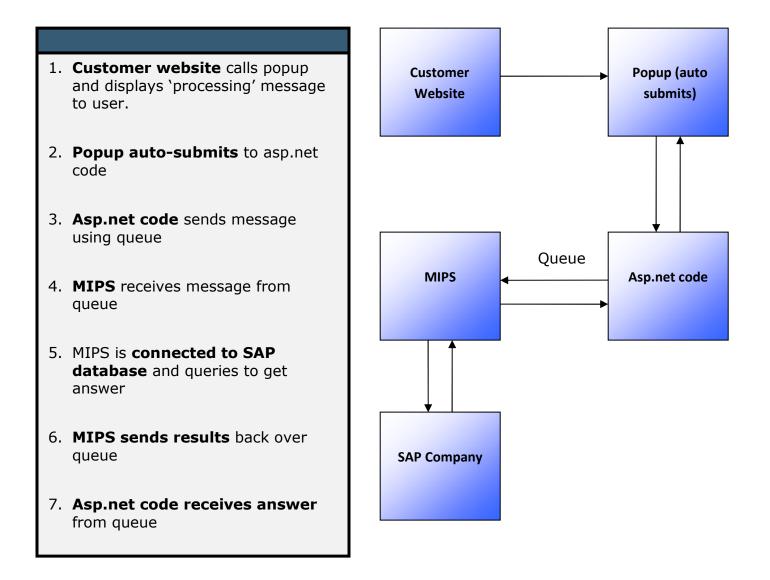

#### System Notes:

- \* MIPS requires one basic CRM user
- \* Popup and asp.net code must run on IIS (Microsoft Internet Information Server)
- \* Customer website can run on any OS or webserver (ex: Linux, Windows, etc)

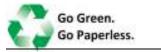

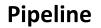

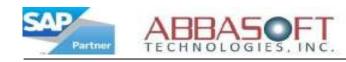

### Pricer

The Pricer extension expands SAP's functionality by allowing you to customize pricing based on Order Type, Quantity Breaks, Customer Type, and Part Type.

Featured below are different ways the Pricer extension can help you organize and easily modify pricing.

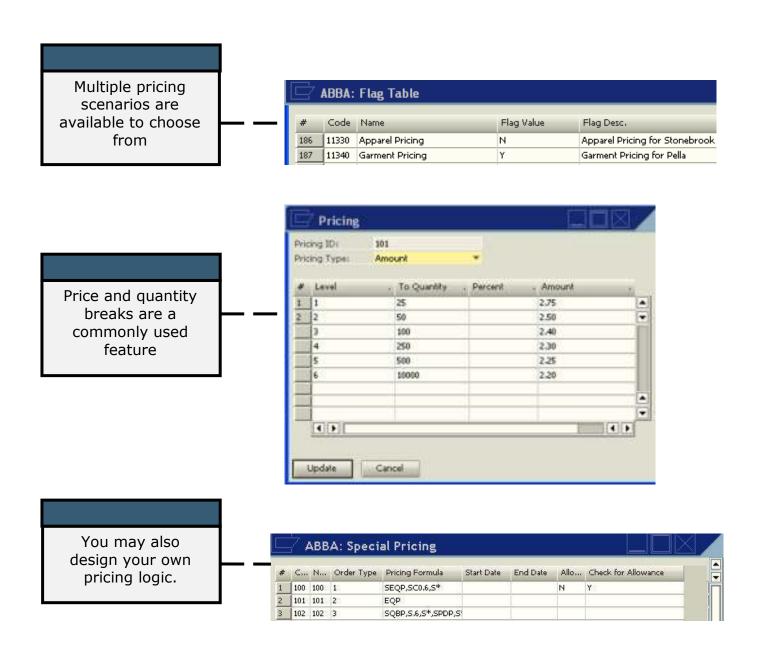

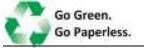

Pricer

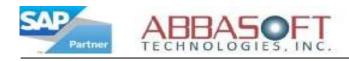

# **ABBA Pricer**

Following are three independent methods how the Abbasoft Pricer Extension can be set up. At the bottom of the screen are two additional features that can be turned on with any of the Methods.

#### Method 1

A. Prices are calculated based on the order type and quantity breaksFor each order type you can assign a price table matrix which the price can be a fixed dollar amount of a percentage off of the base price.

B. Special customer pricing up to 2 levels.

On this option you can setup a Customer to get a better quantity price break. If you have price matrix of 6 different quantity breaks you can setup the Customer to get the price level 3 and price level 6 based on the order quantity.

#### Method 2

A. Based on order division code you can setup price matrix per division.

B. Calculate prices based on total order quantity by item group. On this option the system will total up the quantities for all the like item groups and will check the price matrix for quantity discount and will use that quantity break price level for all line items.

#### Method 3

A. Price Level Calculation.

Calculating the prices based on item cost. This option system will calculate the sell price based on the pre-define mark up table and total line item quantity.

#### Additional Features (may be turned on with any Method chosen)

For any of these options you can have seasonal specials prices by customer or by item which overrides the price calculation methods.

Also you will be able to have special prices by promotional codes. Part of the Price includes the Promotional Code set up screen.

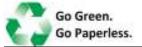

Pricer

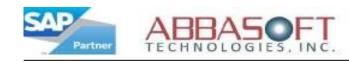

# **Request For Quote (RFQ)**

The Request For Quote (RFQ) extension allows for the electronic interface of multiple Suppliers or factories for sending and receiving quote information.

The illustrations below describe how the Request For Quote extension can be used.

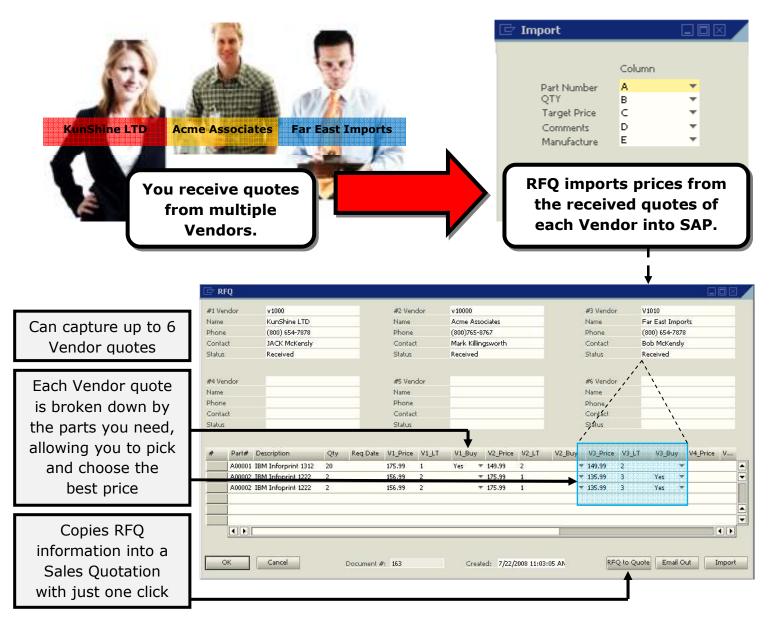

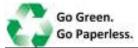

**Request For Quote** 

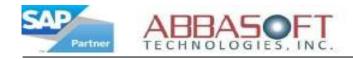

# **Return Material Authorization (RMA)**

The Return Material Authorization (RMA) extension stores customer information and current status, improving visibility and efficiency for better management of returned orders.

The RMA Screen lists a customer's needed information and the current status of their return order. It is based off of the Customer Number and provides a mechanism to track the return before they hit the back dock.

| RMA S       | cre  | en                                                                                                    |                         |             |             |                                                                                                    |        |           |             |                  |              |
|-------------|------|----------------------------------------------------------------------------------------------------|-------------------------|-------------|-------------|----------------------------------------------------------------------------------------------------|--------|-----------|-------------|------------------|--------------|
|             | A    |                                                                                                    |                         |             |             |                                                                                                    |        |           |             |                  | $\mathbb{I}$ |
| MA ID       |      |                                                                                                    |                         |             |             |                                                                                                    |        |           |             |                  |              |
| Bill To     |      |                                                                                                    |                         | Ship T      | 6           |                                                                                                    |        | Pi        | rimary Cont | act              |              |
| ustomer Nu  | mber |                                                                                                    |                         |             | mer Nbr     |                                                                                                    |        |           | ontact Name |                  |              |
| Sustomer Na | me   |                                                                                                    |                         | Custo       | mer Name    |                                                                                                    |        | A         | ddress      |                  |              |
| Address     |      |                                                                                                    |                         | Addre       | ss          |                                                                                                    |        | C         | ountry      |                  |              |
| Country     |      |                                                                                                    |                         | Count       | ry          |                                                                                                    | Zip    |           |             |                  |              |
| lip         |      |                                                                                                    |                         | Zip         |             |                                                                                                    |        | C         | ity         |                  |              |
| Lity        |      |                                                                                                    |                         | City        |             |                                                                                                    |        |           | tate        |                  |              |
| itate       |      |                                                                                                    |                         | State       |             |                                                                                                    |        |           | hone        |                  |              |
| Phone       |      |                                                                                                    |                         | Phone       |             |                                                                                                    | Ware # |           |             |                  |              |
| Ship Code   |      |                                                                                                    |                         | Return      | n Receipts  |                                                                                                    |        | SI        | tatus       |                  |              |
| Status      | OE # | PO #                                                                                                    | Part Number             | RMA Type    | Reason Code | Exp Ret Date                                                                                                    | Qty    | Tot Rev'd | This Rept   | Disposition Code |              |
| -           |      |                                                                                                    | Rectorn Accession - no. |             |             | and the second second |        |           |             |                  |              |
|             | 1    | Ý.                                                                                                    | 1                       | <u> </u>    | 1           |                                                                                                    | Ŷ.     | Ŷ         | Ť.          | Î.               | •            |
|             | 1    | Y.                                                                                                    | 1                       | <u> </u>    | İ           |                                                                                                    | Ŷ      | <u> </u>  | Ť.          | 1                | 100          |
|             | 1    | ă.                                                                                                    | 1                       | 1           | 1           |                                                                                                    | Ŷ.     | <u> </u>  | 1           | Ť.               |              |
|             | 1    | ý.                                                                                                    |                         |             |             | 8                                                                                                    | Ŷ.     | ÷         | 1           | 1                |              |
|             | 1    | ý.                                                                                                    |                         |             |             | 8                                                                                                    | Ŷ.     | ÷         | 1           | 1                |              |
|             | 1    | ti internet internet interne |                         | ÷           | 1           | 5                                                                                                    | Ý.     | Ŷ         | 10          |                  |              |
|             |      | 8                                                                                                    |                         |             |             | 5                                                                                                    | Ý.     | 8         | 15          | 1                |              |
|             | (    | 8                                                                                                    |                         |             |             | 1                                                                                                    | ty     | 8         | 15          | 1                |              |
| -           | -    | 8                                                                                                    | -                       |             |             | 8                                                                                                    | ty     | 1         | 10          | 1                | -            |
| -           | 1    | 8                                                                                                    |                         | · · · · ·   |             | 5                                                                                                    | 15     | ÷         | 19          | 1                |              |
|             | 1    | 8                                                                                                    |                         | · · · · · · | -           | 5                                                                                                    | 15     | ÷         | 19          | 1                | •            |
| _           |      |                                                                                                    |                         |             |             |                                                                                                    |        |           |             |                  |              |
| ок          | Car  | ncel                                                                                                    |                         |             |             |                                                                                                    |        |           |             |                  |              |
|             | - CL | -                                                                                                    |                         |             |             |                                                                                                    |        |           |             |                  |              |
|             |      |                                                                                                    |                         |             |             |                                                                                                    |        |           |             |                  |              |
|             |      |                                                                                                    |                         |             |             |                                                                                                    |        |           |             |                  |              |

Once the material is received, the RMA can be updated with the appropriate material disposition.

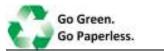

**Return Material Authorization** 

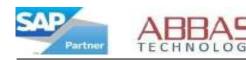

# **RMA FEATURES**

- Tracks RMA Types, Return Reason Codes
  & Disposition Codes
- Handle Ship To, Return From and Return To Address
- Supports multiple line items with multiple receipts per line item
- Links to the original Sales Order, which prevents excessive returns
- Can automatically create a service Credit Memo if parts are not stocked
- Can automatically create a regular Credit Memo if parts are stocked
- Open and close RMA reports available

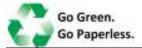

**Return Material Authorization** 

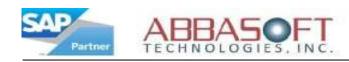

### **Warehouse Management**

The Warehouse Management extension allows you to control your warehouse movements, adjustments and more using web-enabled wireless guns. You can also do receipts, bin adjustments, picking and view you part bin inquiry.

Below is a brief description of how the Warehouse Management extension works.

Once logged in through the browser interface, select your option from the customizable menu. Let's take a look at the Movement selection and see what detailed steps are involved to process a movement.

#### **Inventory Movement - From**

The cursor starts on the 'From' bin field. Either scan or type in the source bin. Next either scan or type in the part number. After this, the quantity will default in which you may override. Click 'Enter Another' to enter more records or click 'To' when finished and display the 'To' screen.

| Menu<br>User: manager<br>Enter Movement, Receipts,<br>Inventory Adjustment, Bin<br>Adjustment, Picking, or Part<br>Bin Inquiry:                                                           | Inventory Movement - From<br>User: manager<br>'From' Bin: a-01-1<br>Part #: 105<br>Qty: 50<br>Enter Another To Cancel |                                                                                    |            |      |  |  |  |
|----------------------------------------------------------------------------------------------------|----------------------------------------------------------------------------------------------------|------------------------------------------------------------------------------------|------------|------|--|--|--|
| Save Logoff<br>Inventory Movement - To                                                                                                    |                                                                                                    | Inventory Movement - To<br>User: manager<br>Part #: 105<br>Avl Bins: A-01-1 F-02-1 |            |      |  |  |  |
| The Part Number, Available Bins, Quantities<br>Value all default in. All you need to do is so<br>destination 'To' bin. This screen will loop th<br>you have entered on the 'From' screen. | e in the                                                                                                    | Qtys:      4840        'To' Bin:                                                   |            |      |  |  |  |
|                                                                                                    |                                                                                                    |                                                                                    | Add Cancel | Save |  |  |  |

When complete, you will be returned to the 'Inventory Movement – From' screen. The user is also allowed split movements into multiple bins. To end out of the application, you can just close the browser session.

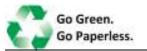

**Warehouse Management** 

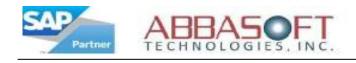

# **Work Flow**

The Work Flow extension provides detailed tracking of sales orders. Work Flow can vary by order production location and also allows for up-to-date order status on your website for your customers.

Below is an illustration highlighting key features of the Work Flow extension.

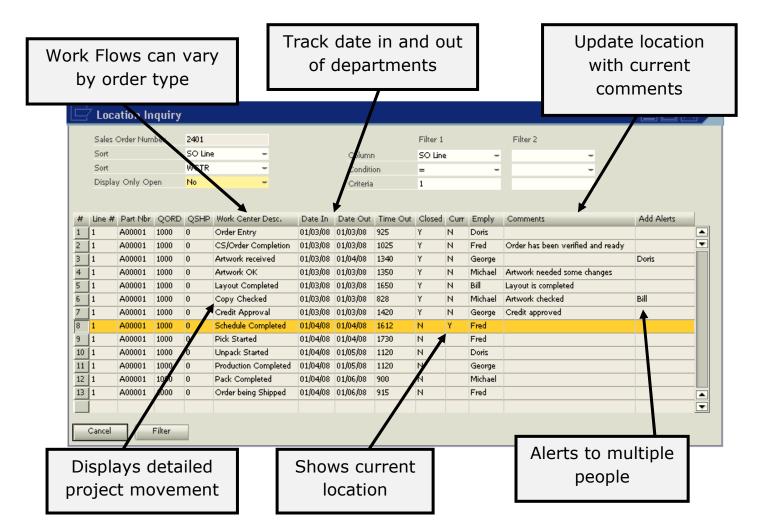

- Insert and track re-work steps.
- Provide automatic alerts for jobs that stay too long in a department.
- Report work load by department by employee.
- Credit logic can stop Work Flow at critical departments, but allows preproduction work to continue.

Go G. com. Go Paperless.

**Work Flow**